## Perspectiva cónica con dos puntos de fuga.

Método práctico.

# Características

■ El sistema cónico es el más real de los sistemas de representación, pues su funcionamiento, características y fundamento son semejantes a nuestro aparato visual. Se aprecian en este sistema las tres dimensiones de los objetos representados.

La base de este sistema se explicaba en la teoría que vimos sobre el fundamento de los distintos sistemas de representación:

-Acotado.

-Diédrico.

-Axonométrico.

-Cónico.

En este último sistema veíamos que podíamos hacer perspectivas cónicas frontales, con un solo punto de fuga, y otras oblicuas, con dos o tres puntos de fuga. Vamos a centrarnos en las de dos puntos de fuga, donde las altura se mantienen paralelas y verticales.

### Método de puesta en perspectiva partiendo de un volumen aproximado

- La perspectiva cónica es una aplicación práctica del sistema cónico, con sus principios fundamentales.
- Se utiliza para representar objetos de los que queremos una visión clara y semejante a la humana.
- Su aplicación es para dar una visión general, no para obtener verdaderas magnitudes.

#### Punto de vista:

Lo primero será decidir qué posición tomamos para la línea de horizonte y escoger el punto de vista para dibujar el objeto mostrando lo que nos parezca más interesante.

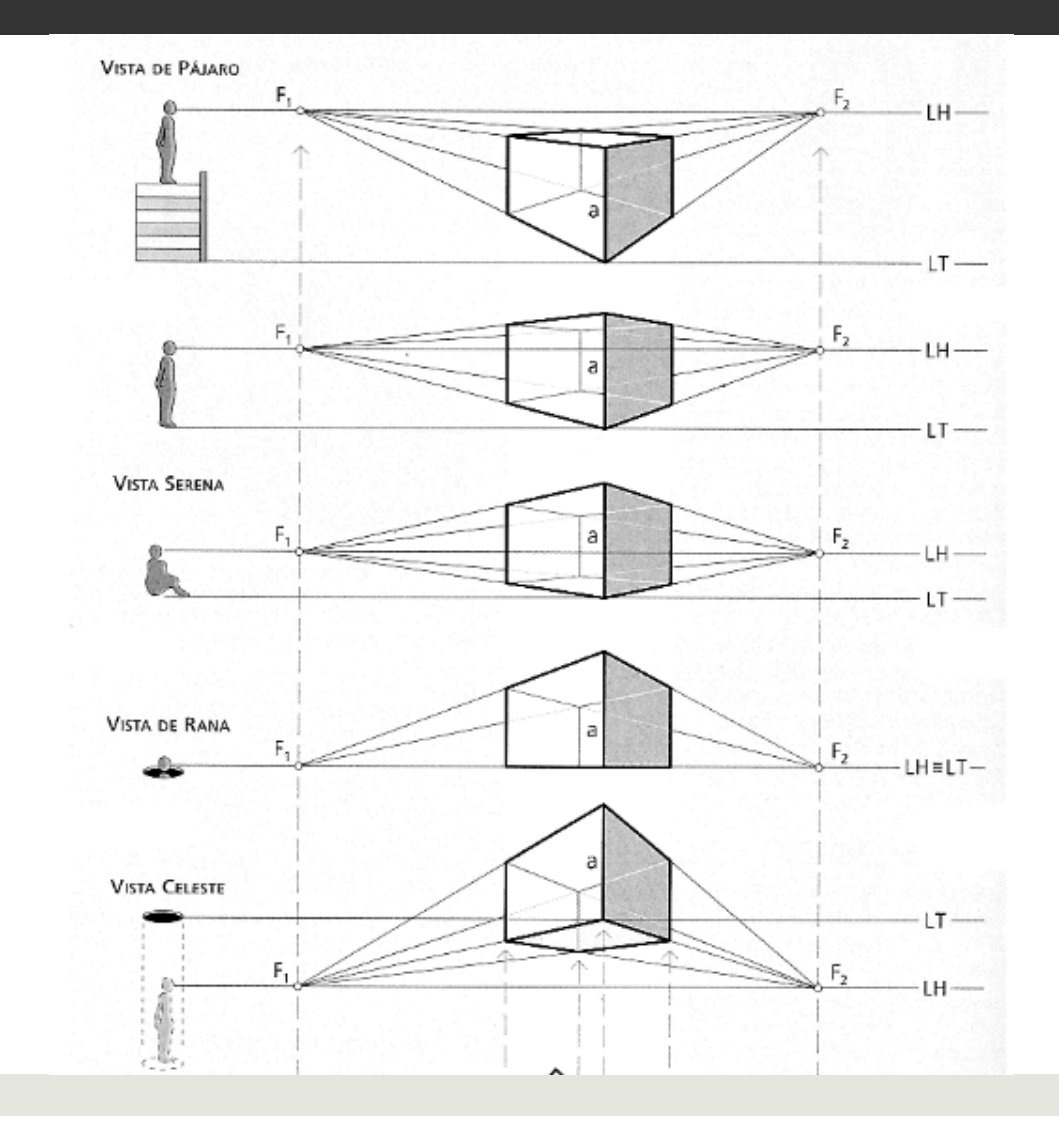

#### Elección del punto de vista evitando confusiones entre líneas

Estudiaremos el ángulo de visión respecto a la planta: qué partes del objeto nos interesan en primer término.

Rechazaremos las posiciones frontales en las que perdemos el aspecto volumétrico de la pieza.

Rechazaremos también las posiciones en que unas partes ocultan otras que no queremos dejar de consignar.

Abandonaremos las posiciones en que varias aristas coincidan.

Elegiremos la que nos de la mejor vista del conjunto.

#### Altura de la línea de horizonte. Según esté situada obtendremos una vista distinta.

- Influirá mucho en la perspectiva. Para elegirla tomaremos el alzado del objeto.
- Si la línea del horizonte la consideramos por encima del objeto, haremos una perspectiva aérea. El punto más alto de nuestra perspectiva será de todos los de más altura, el más alejado del punto de vista. El más bajo, el más cercano.
- Si la línea es intermedia, la arista situada más cerca del punto de vista será la que delimitará la altura máxima por abajo y la más cercana de las más altas, la de arriba.
- Con una línea de horizonte por debajo del objeto, el punto más alto será el correspondiente al más cercano al punto de vista, y el más bajo el más alejado.

Elegida la posición de la línea del horizonte, podremos hacer un esbozo de nuestra perspectiva al tamaño que nos parezca oportuno.

Lo haremos trazando la línea de horizonte en la posición que hayamos escogido y dos puntos de fuga. Luego la arista primera, y desde sus vértices, el volumen contenedor aproximado, fugando los planos.

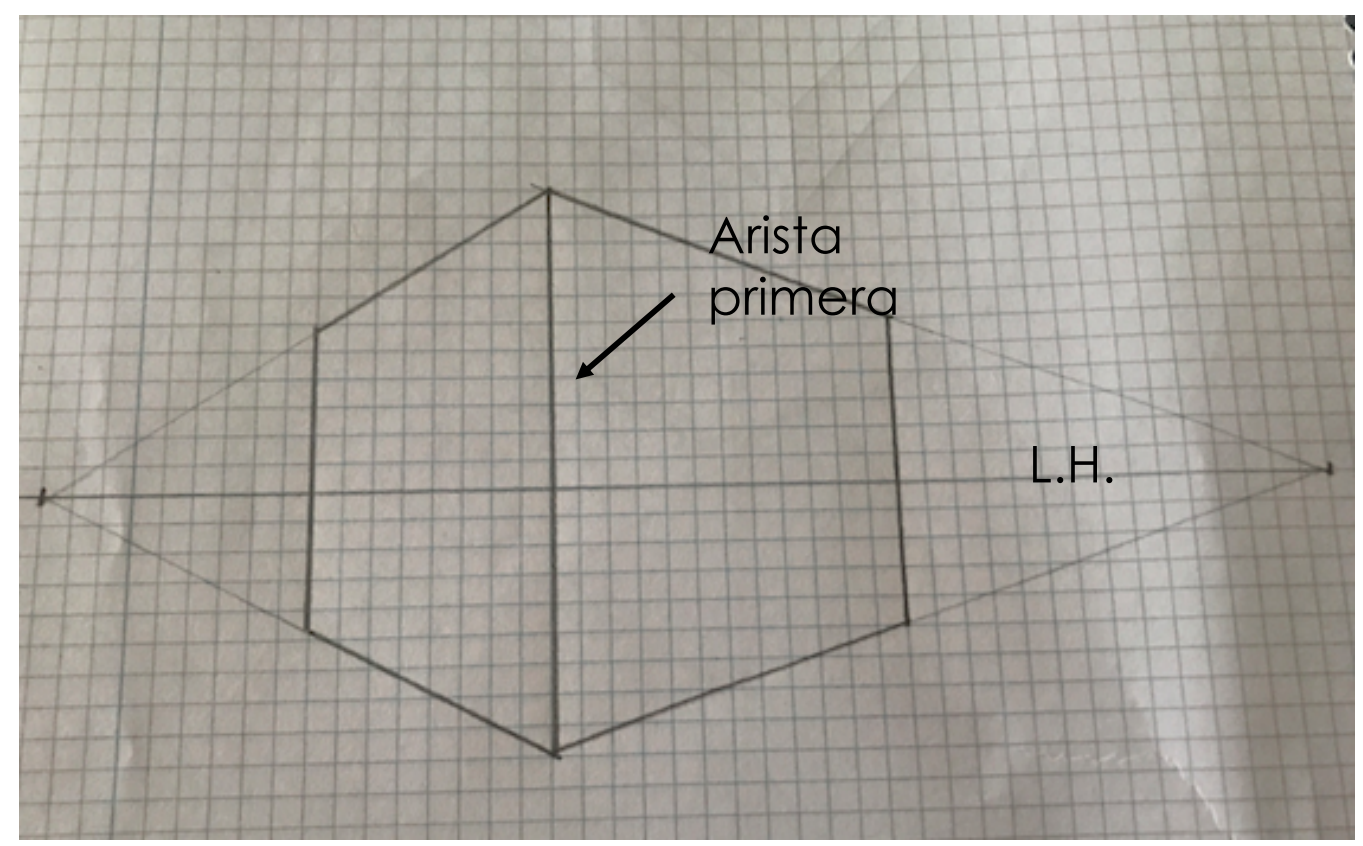

# Corrección del volumen dibujado

- $\Box$  En la vertical que parte desde el centro de gravedad de nuestro volumen, se encuentra el punto de vista, en el arco capaz que pasa por los puntos de fuga: Hallaremos la mediatriz, trazaremos el arco, y la intersección con la vertical nos da el punto de vista buscado.
- $\blacksquare$  Hallamos los puntos de fuga de 45º. Están situados en las verticales que pasan por los puntos de fuga, a la distancia que hay desde estos hasta el punto de vista.

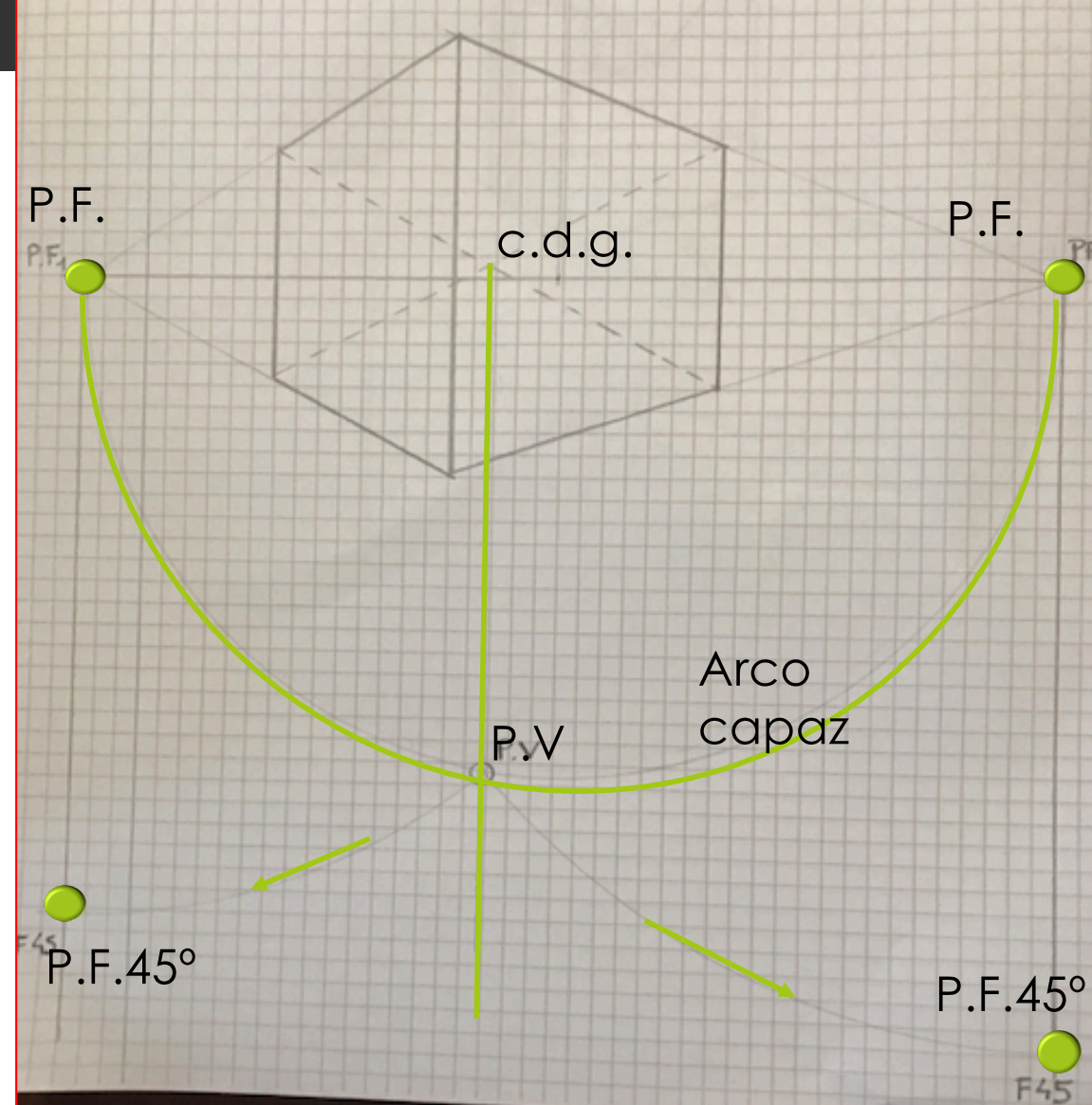

- Los puntos de fuga de rectas a 45 nos van a permitir ajustar a la realidad las medidas del volumen contenedor.
- Se toman el alzado y el perfil diédricos de nuestro objeto y los situamos en el plano fugado al que corresponda cada uno, de forma que encaje la altura. La arista que debe encajar, es la que corresponde con la que hemos elegido como principal.
- Trazamos en las vistas diédricas ángulos de 45° desde el vértice inferior más cercano al punto de fuga hasta que toque a la arista vertical. Fugamos el punto obtenido hasta llegar a la arista principal, que es la misma de antes pero en perspectiva.
- Hacemos una línea desde él hasta el punto de fuga de 45° y el cruce con la arista en planta, nos marcará la medida en que queda ese alzado fugado. Es decir, nos corregirá el volumen trazado al principio.
- ¤ De la misma forma corregiremos el otro plano que aparece en la perspectiva.

# Volumen corregido:

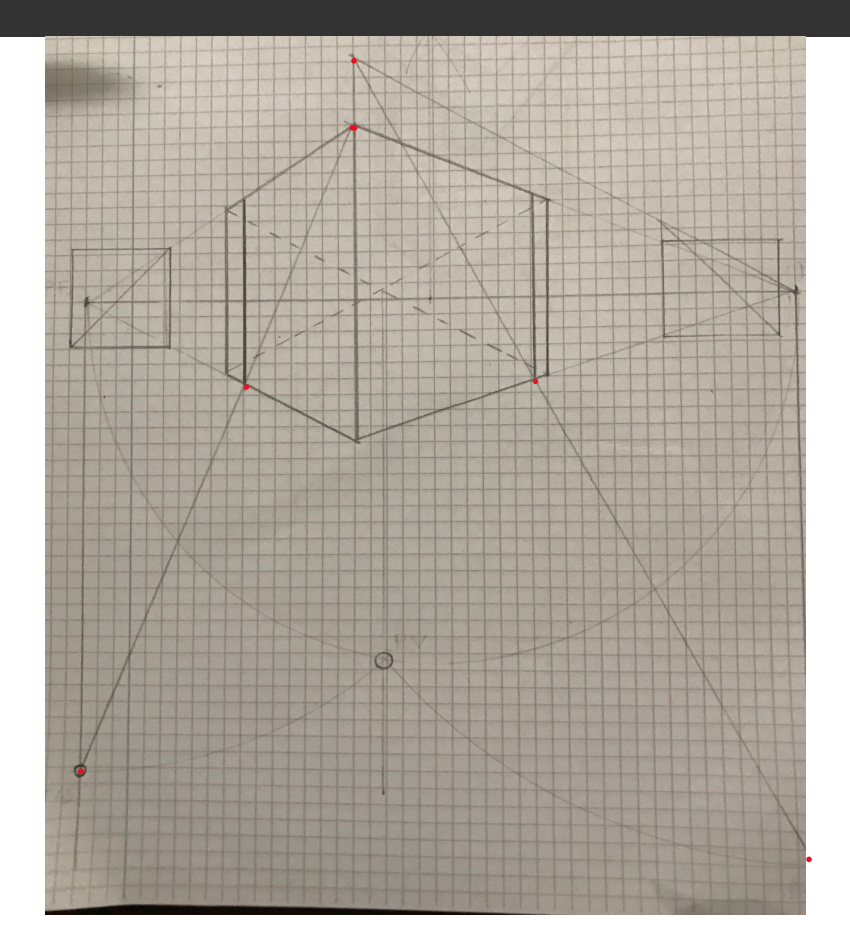

### Trabajo dentro del volumen contenedor

 $\Box$  Ahora hay que trabajar con los alzados y la planta. Los alzados los tenemos situados en los laterales. Traeremos a la arista principal las distintas alturas, fugándolas hasta llevarlas a la perspectiva.

□ El trabajo en planta lo podemos hacer muy fácil mediante proporciones. Si hacemos una línea horizontal que pase por el vértice inferior de la arista principal y prolongamos hasta ella la otra línea que fugada conforma la planta, tendremos la dimensión sobre la que hacer medidas proporcionales que nos permita fugar las longitudes en planta.

□ Estas longitudes las trasladaremos usando el teorema de Thales.

# Repasamos:

Verde: volumen planteado. Rojo: alzados. Azul: Líneas a 45º y su fuga hasta la arista en cónico. Líneas de puntos: cdg y vertical desde él para hallar el punto de vista. Morado: Arco capaz, arcos para hallar los puntos de fuga de líneas a 45º y las líneas que nos marcan el tamaño corregido del volumen, que son las de 45 en perspectiva. Negro: Volumen final.

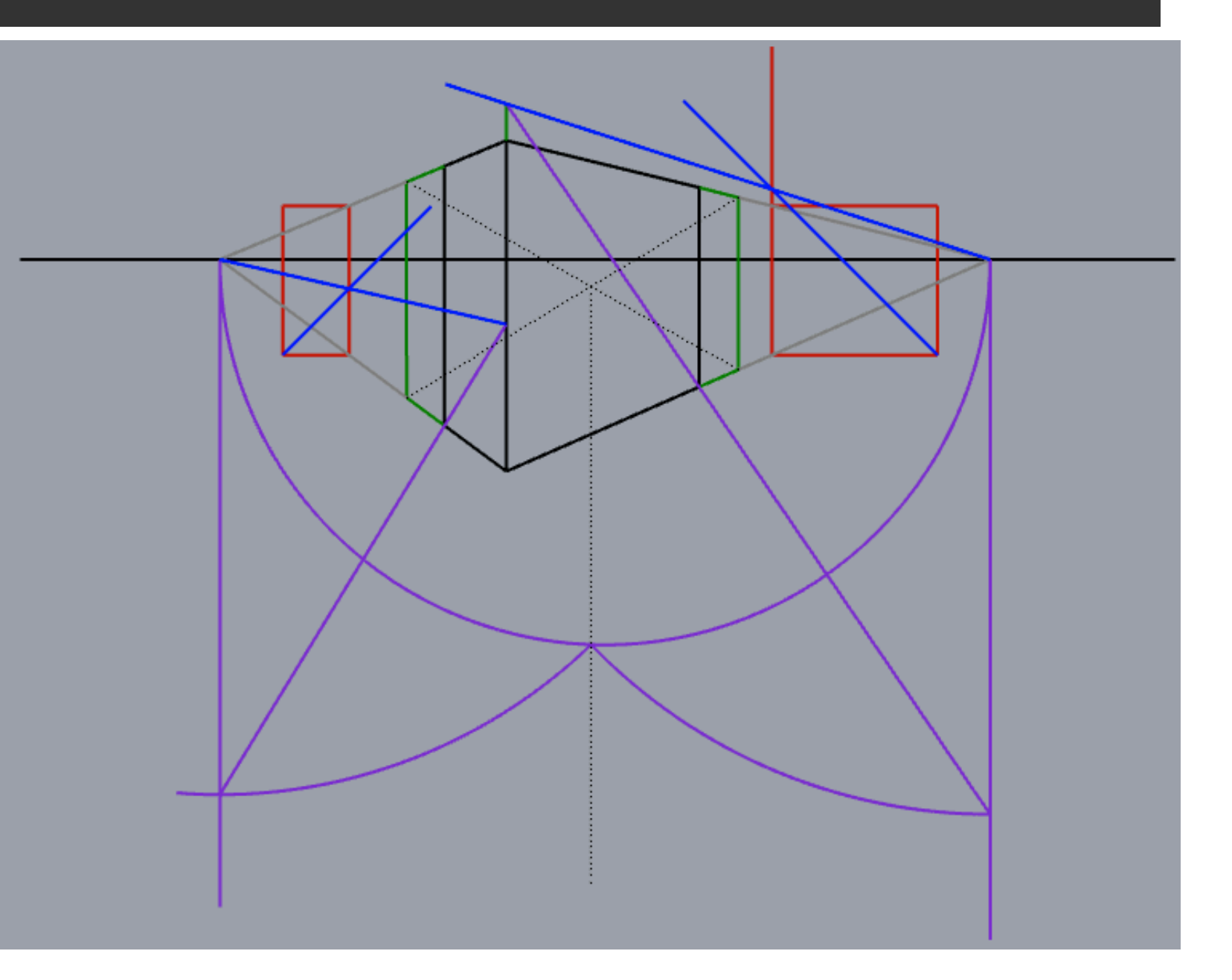

## Partimos de las vistas diédricas del objeto:

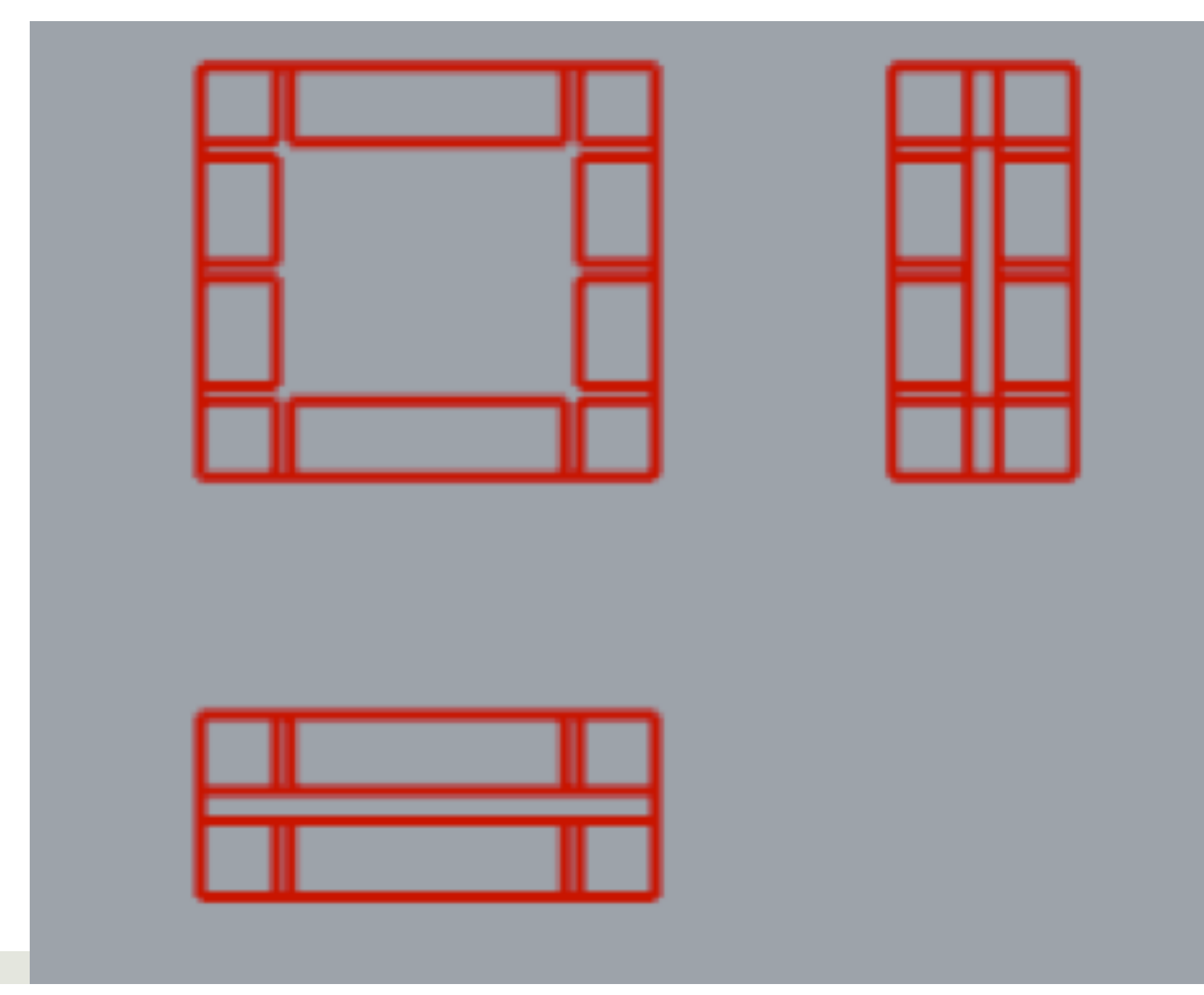

# Seguimos adelante

Partimos de las vistas diédricas para poder terminar la perspectiva habiendo ya rectificado el volumen.

Las líneas parten de la arista principal en diédrico, fugándolas hasta la misma arista en la perspectiva.

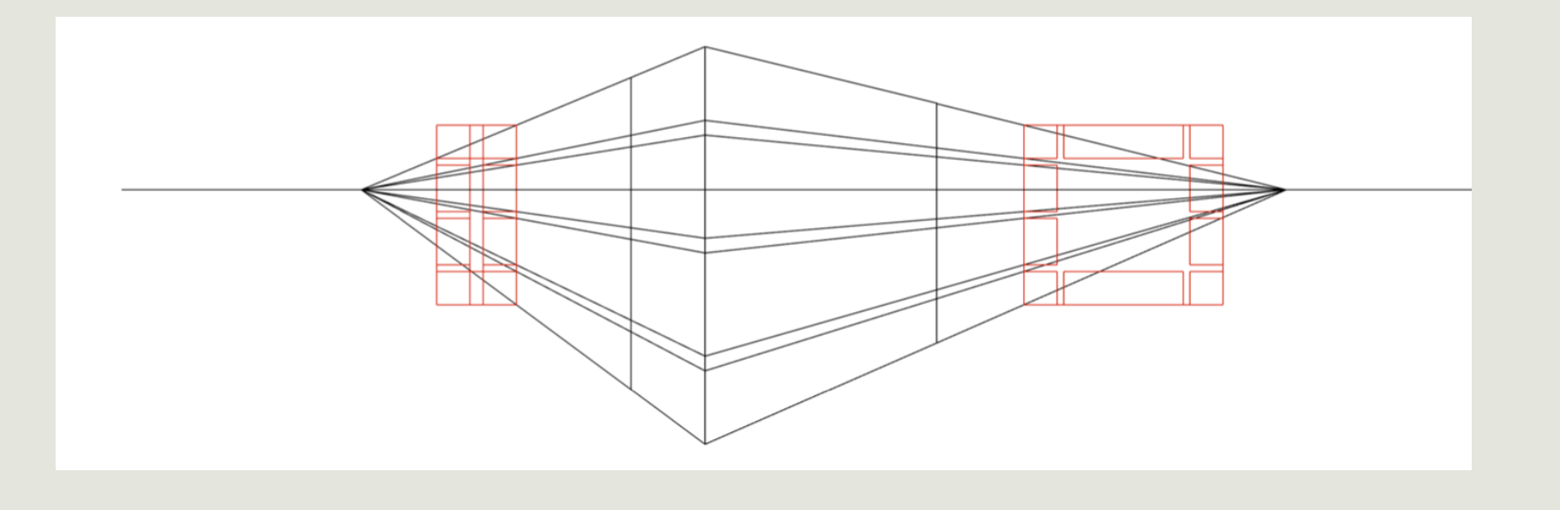

#### Trasladamos las medidas al plano horizontal para obtener las verticales:

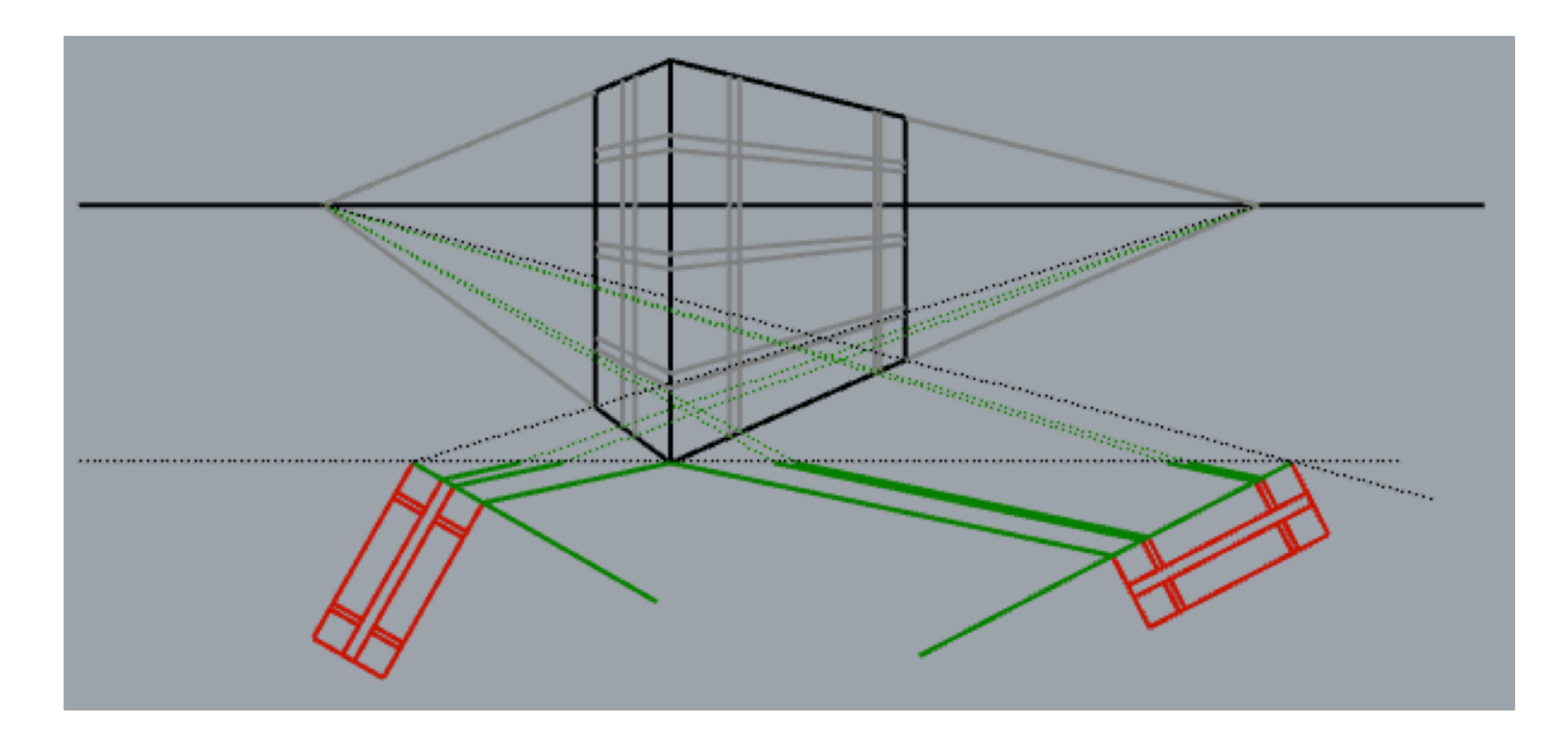

# Fugamos y recortamos:

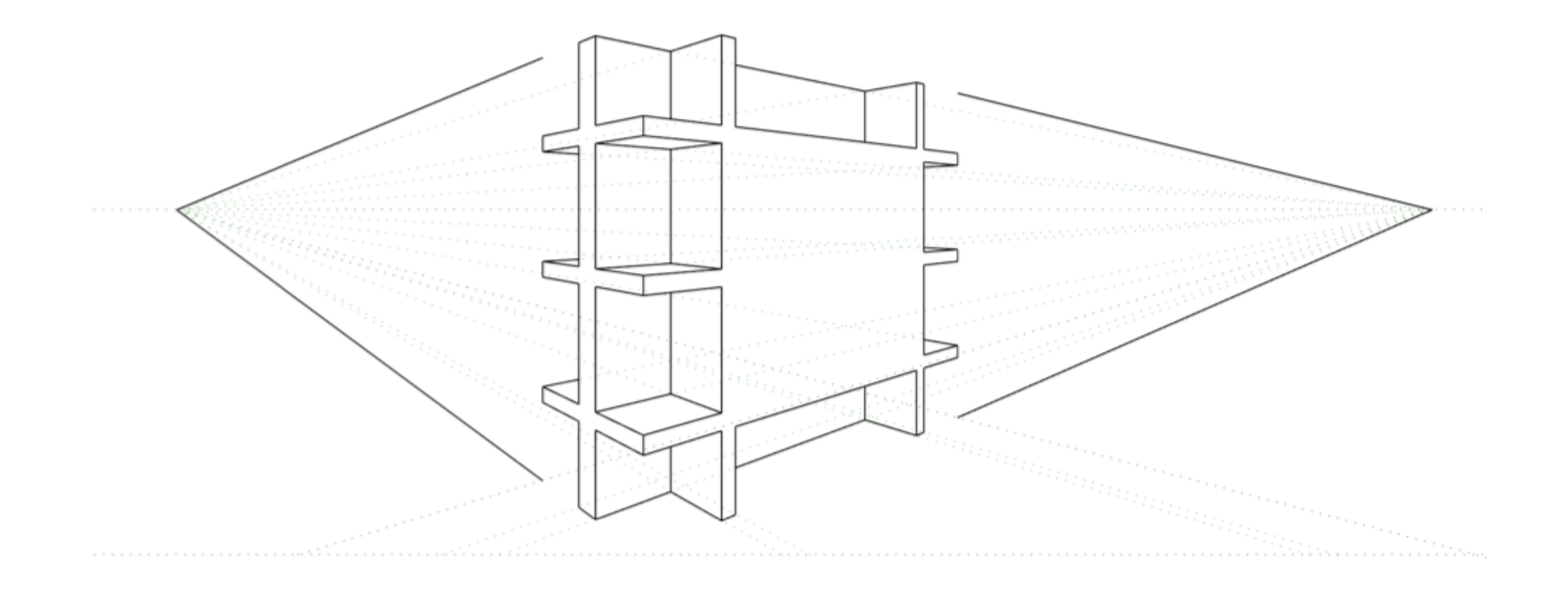

# Obtenemos el resultado final:

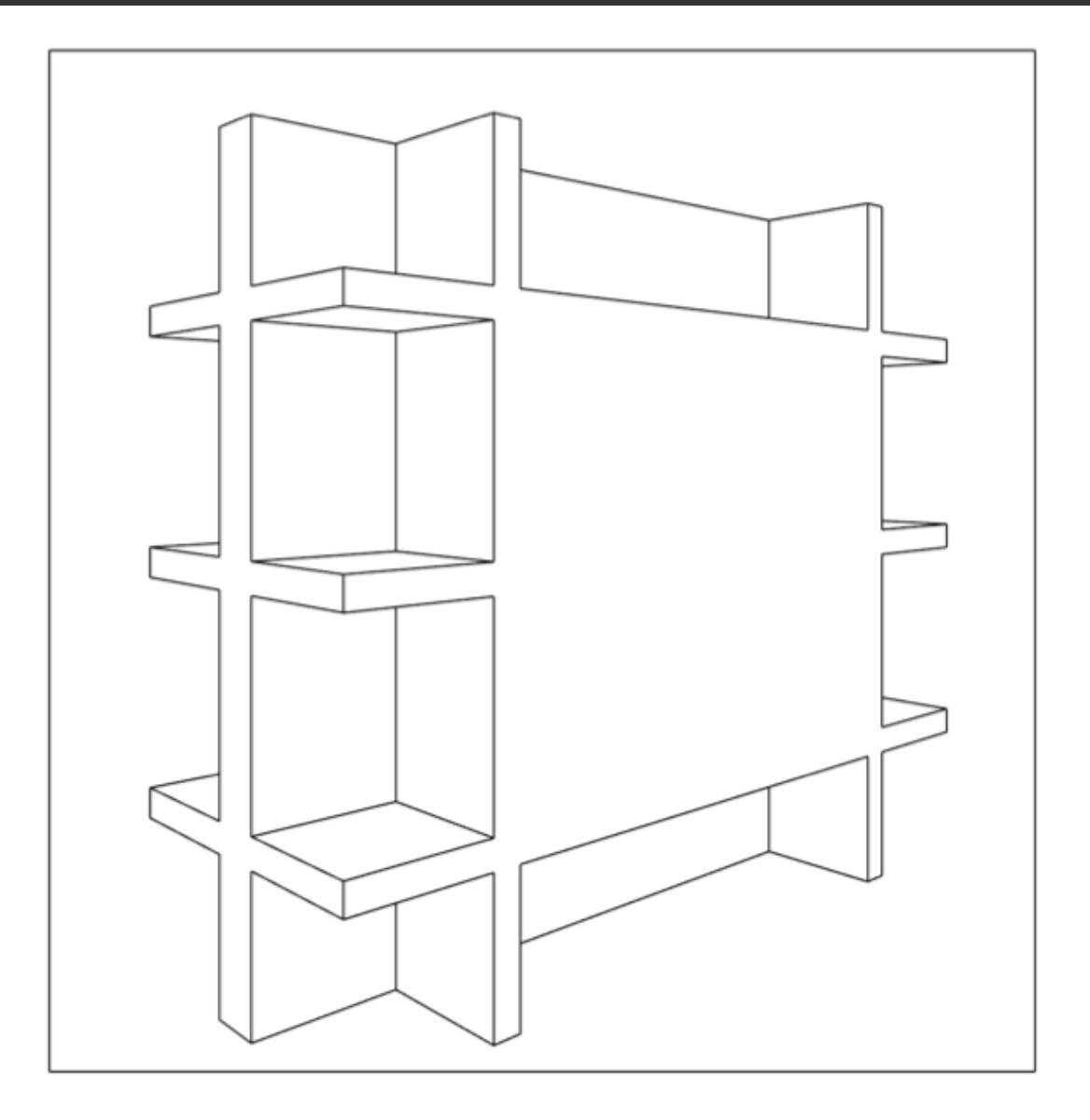

# Planteo simplificado:

- Partiremos del objeto definido en diédrico, para hacer una perspectiva a buena vista que luego rectificaremos.
- Obtenemos el cdg aproximado y por él una vertical donde se encontrará el punto de vista PV.
- El arco capaz que definen los dos puntos de fuga nos definirá el PV sobre la vertical anterior.
- Ajustaremos la perspectiva a la medida de una de las aristas.
- Situemos el perfil en su verdadera magnitud y paralelo al plano del cuadro entre las rectas que nos limitan la perspectiva.
- Sobre este perfil trazamos un ángulo de 45° que acabe en la arista del perfil que hemos tomado como medida.
- Fugamos ese punto hasta que llegue a la arista en perspectiva.
- Obtenemos los puntos límites o puntos de fuga de las rectas a 45º, puntos que estarán sobre la vertical de los puntos de fuga y a una distancia de la línea de horizonte igual a la que separa el punto de fuga del punto de vista.
- Hacemos lo mismo con la otra cara, obteniendo ya el volumen base.
- Ya comenzamos a disponer cada línea en su lugar dentro del conjunto.